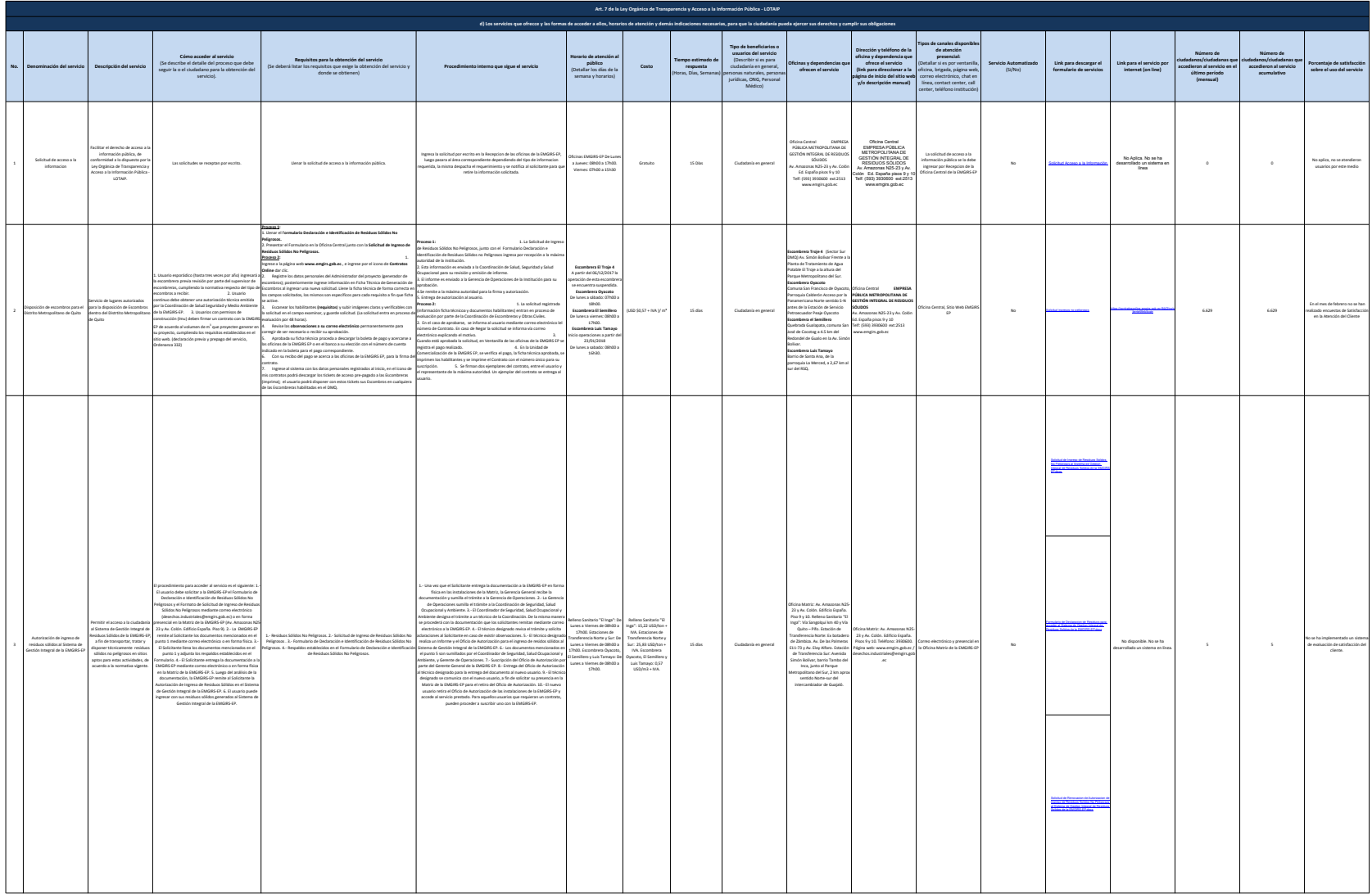

literal d) Servicios que ofrece y las formas de acceder a ellos

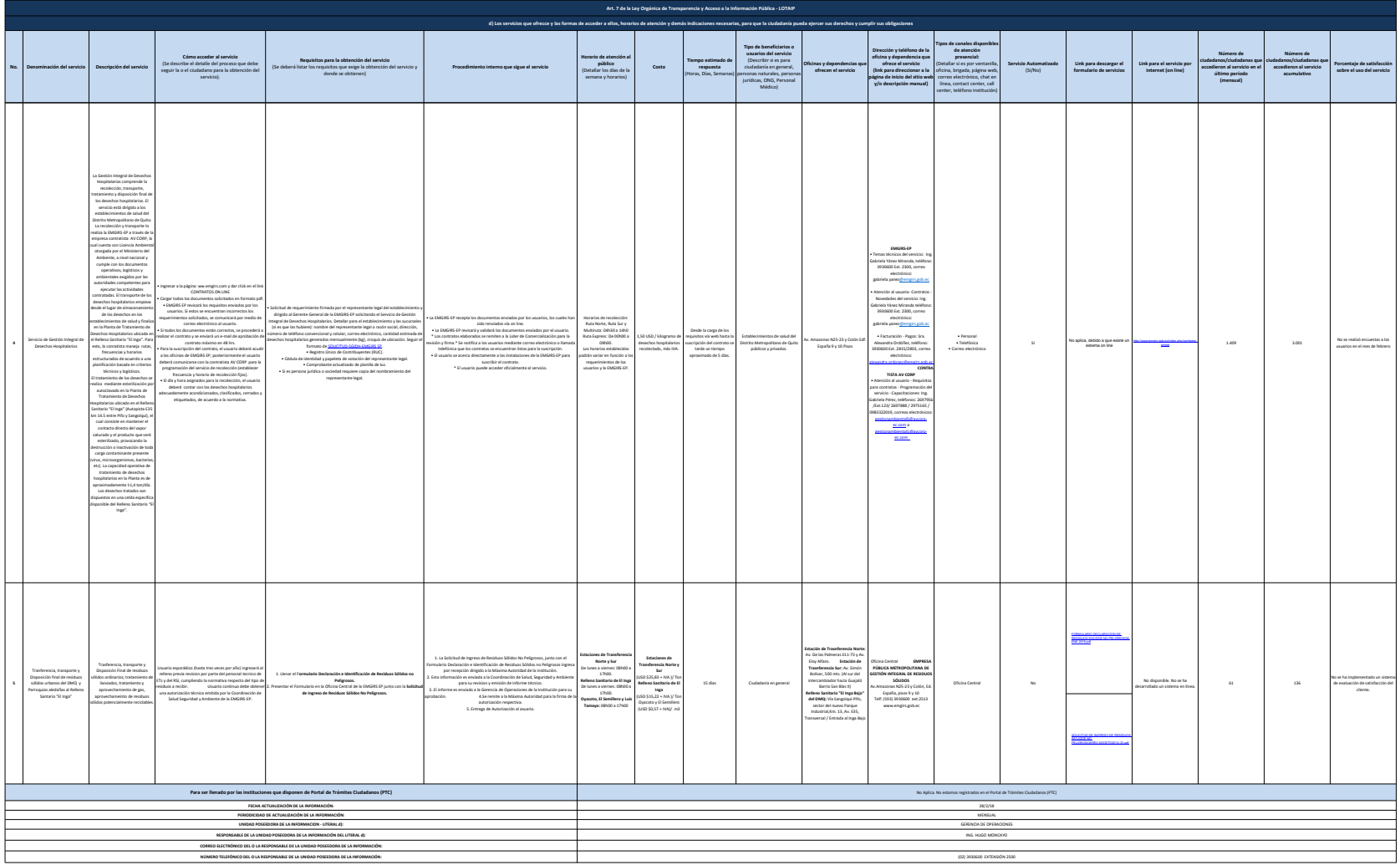

literal d) Servicios que ofrece y las formas de acceder a ellos